ГБОУ ВПО «БАШКИРСКАЯ АКАДЕМИЯ ГОСУДАРСТВЕННОЙ СЛУЖБЫ И УПРАВЛЕНИЯ ПРИ ГЛАВЕ РЕСПУБЛИКИ БАШКОРТОСТАН» Факультет государственного и муниципального управления и экономики Кафедра документоведения и архивоведения 46.03.02 Документоведение и архивоведение

Администрирование, документирование и защита баз данных информационных систем государственных органов и органов местного самоуправления.

Нормализация баз данных.

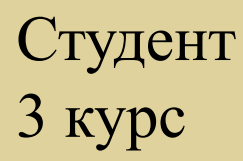

О. А. Щукина

# **План**

⚫ База данных. ⚫ Реляционная база данных (РБД) ⚫ Характеристики РБД ⚫ Нормализация ⚫ Нормальные формы

# **ИС = БД + ИТ + ТС**

**Совокупность информации, которая:**

 1. Собрана и систематизирована по определенным правилам;

2. Хранится на материальном носителе;

 3. Удовлетворяет информационные потребности общества.

РБД – набор простых таблиц между которыми устанавливаются связи - отношения с ПОМОЩЬЮ ЧИСЛОВЫХ КОДОВ.

Реляционные базы данных разработаны для быстрого сохранения и получения больших объемов информации.

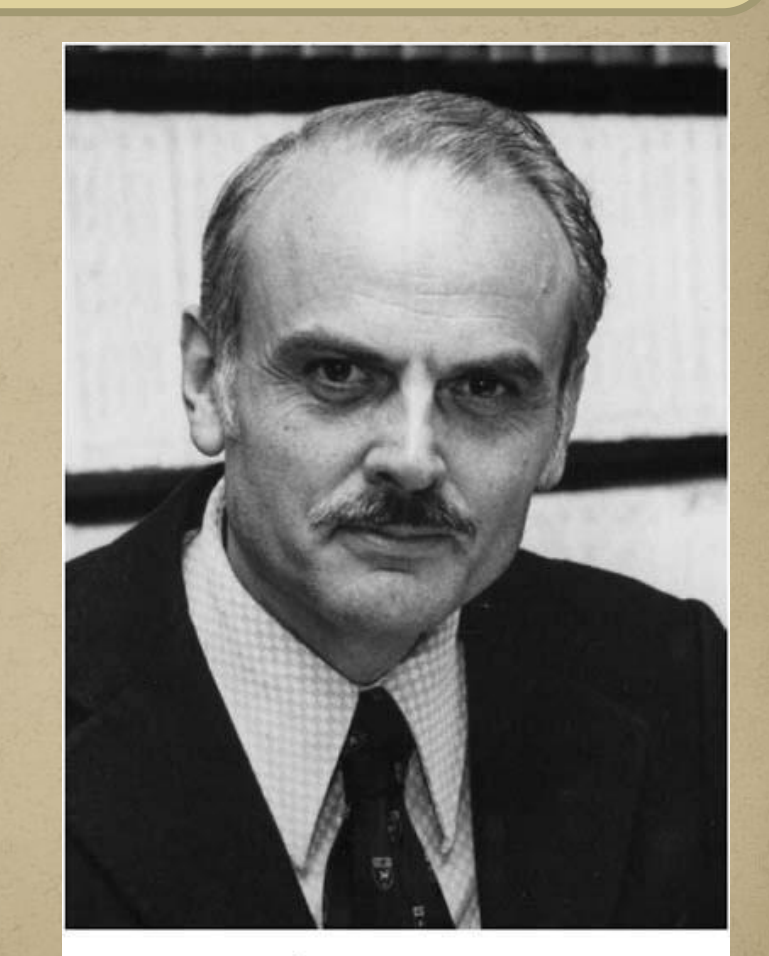

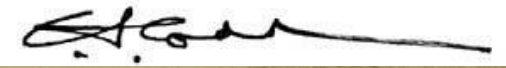

# Характеристика РБД

- **Использование ключей.** Каждая строка данных в таблице идентифицируется уникальным "ключом", который называется первичным ключом.
	- Отсутствие избыточности данных. Каждый кусочек информации, например, имя пользователя, хранится только в одном месте.
	- Ограничение ввода. Возможность определить какой вид данных позволено сохранять в столбце.
	- Назначение прав. Большинство РСУБД предлагают настройку прав доступа, которая позволяет назначать определенные права определенным пользователям.

# Проектирование базы данных

концептуальное проектирование - создание концептуальной модели БД

логическое проектирование - создание логической модели БД для выбранной СУБД физическое проектирование - создание файлов БД на машинном носителе.

## Концептуальная модель:

представляет объекты и их взаимосвязи без указания способов их физического хранения

#### При проектировании концептуальной модели внимание направлено на:

- 1. Определение данных, которые будут храниться в БД
- 2. Структуризация данных
- 3. Определение связи между данными.

## Логическая модель

отражает логические связи между элементами данных вне зависимости от их содержания и среды хранения.

#### **При проектировании логической модели внимание направлено на:**

 1. Размещение данных в таблицах 2. Установление связей между таблицами

## Физическая модель

отображение логической модели в физической памяти - на носителе информации

#### При проектировании физической модели внимание направлено на:

Определение устройства, на котором будет хранится БД

Нормализация — это процесс организации данных в базе данных, включающий создание таблиц и установление отношений между ними в соответствии с правилами, которые обеспечивают защиту данных и делают базу данных более гибкой, устраняя избыточность и несогласованные зависимости.

То есть нормализация - это разработка структуры базы данных в которой нет избыточных данных и связей.

#### **Избыточность данных**

приводит к непродуктивному расходованию свободного места на диске и затрудняет обслуживание баз данных.

Например, если данные, хранящиеся в нескольких местах, потребуется изменить, в них придется внести одни и те же ИЗМЕНЕНИЯ ВО ВСЕХ ЭТИХ местах.

## **Несогласованные**

#### **связи**

могут затруднять доступ к данным, так как путь к данным при этом может отсутствовать или быть неправильным.

Пользователь, которому нужно узнать, например, адрес определенного клиента, вполне обоснованно будет искать его в таблице «Клиенты», где есть и другие сведения, такие как зарплата. Но искать в ней сведения о зарплате сотрудника, который работает с этим клиентом, не имеет смысла.

# Преимущества нормализованных **баз данных**

- Нормализованная база данных позволяет **НАДЕЖНО ХРАНИТЬ ДАННЫЕ;** 
	- Нормализация предотвращает появление избыточности хранимых данных. Данные всегда хранятся только в одном месте, что делает легким процесс вставки, обновления и удаления данных;

• У системы будет возможность справляться с будущим ростом, не теряя при этом быстроты работы.

Нормальные формы – это *рекомендации* по проектированию баз данных.

Соблюдение нормальных форм **не обязательно** , однако, рекомендуется нормализовать базу данных так как этот процесс имеет ряд существенных преимуществ с точки зрения эффективности и удобства обращения.

## Существует пять нормальных **форм**

⚫ **1НФ** – самый низший уровень нормализации БД. ⚫ **2НФ** ⚫ **3НФ** ⚫ **НФБК** –устраняет несовершенства 3НФ. ⚫ **4НФ** ⚫ **5НФ** – самый высший уровень нормализации БД.

Очень малое количество баз данных следуют всем пяти нормальным формам, предоставленным в реляционной модели данных. Обычно базы данных нормализуются до второй или третьей нормальной формы.

# Первая форма – приведение базы **К ТАбЛИЧНОМУ ВИДУ**

Первая форма – самая простая. Она требует соблюдения реляционного принципа.

#### **Чтобы добиться первой формы необходимо упорядочить:** Столбцы; Строки; Ячейки. **Имя Телефон** Н. Егоров 243-76-98

## **«Все элементы таблицы должны использоваться по назначению»**

⚫ **Назначение строк** – хранение данных;

⚫ **Назначение столбцов** – хранение структурной информации;

⚫ **Назначение ячеек** – хранение атомарного значения.

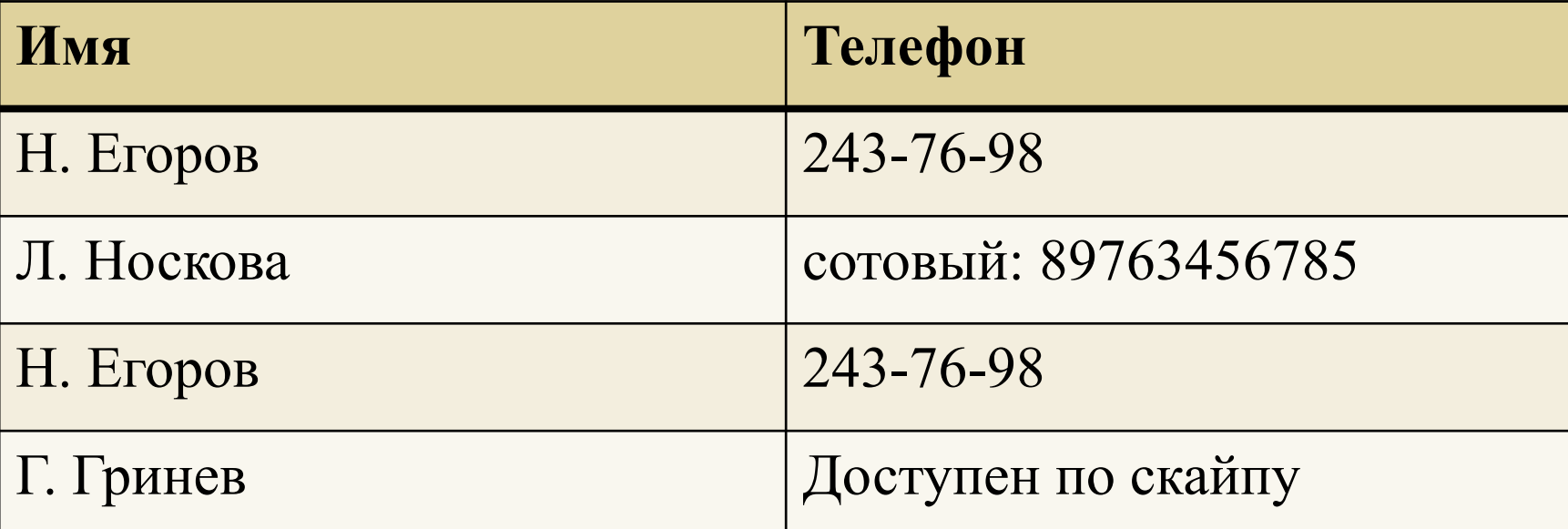

Для достижения первой нормальной формы необходимо:

• Устранить повторяющиеся группы в отдельных таблицах; Создать отдельную таблицу для каждого набора данных.

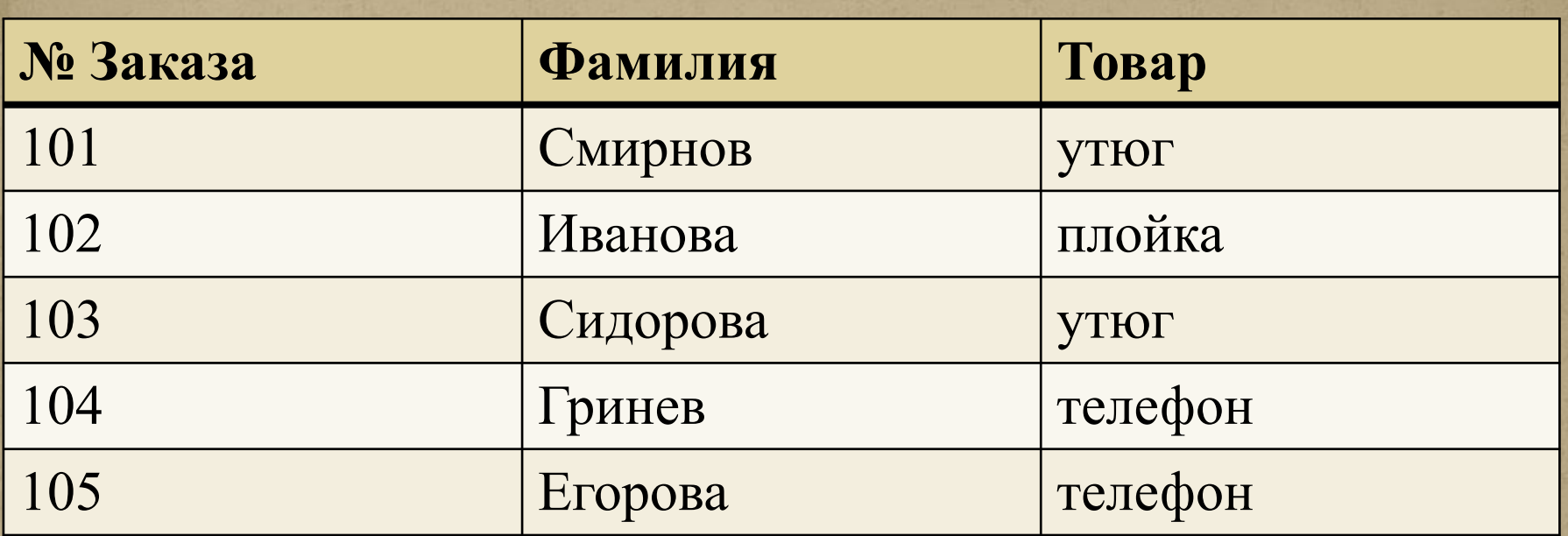

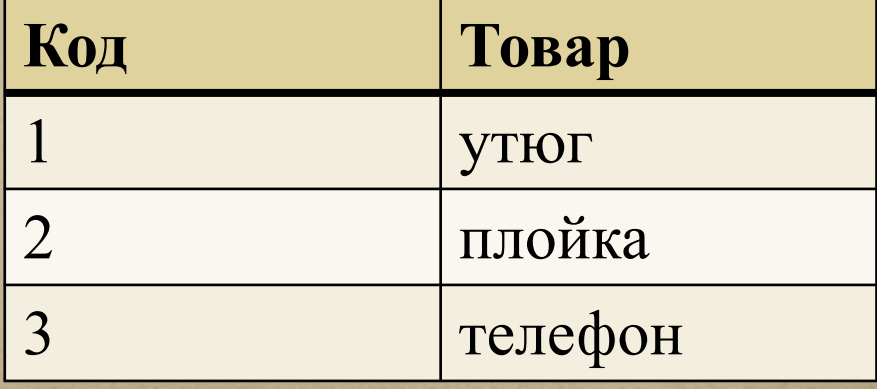

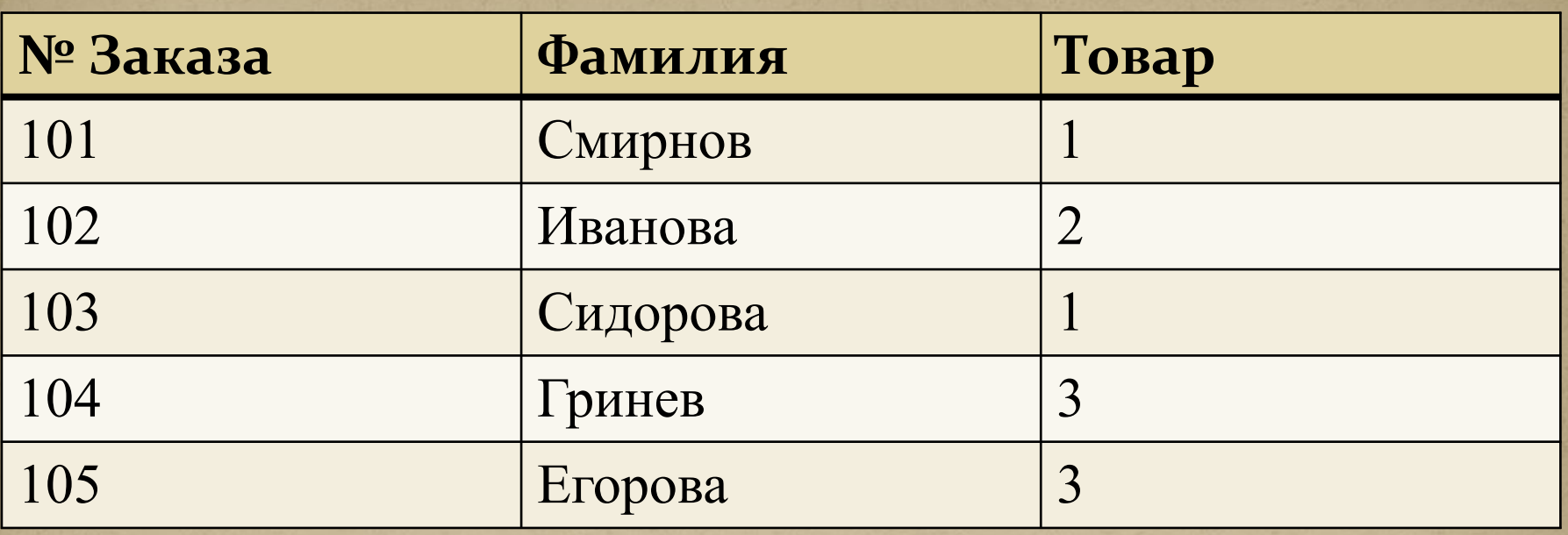

⚫ **Данная операция помогает избежать:**

#### 1. избыточности;

2. лишнего расходования времени.

## Вторая форма – первичный ключ

Первичный ключ - это столбец или несколько столбцов, по которому (-ым) можно гарантированно отличить строки друг от друга

> Вторая форма будет выполнена, если первичный ключ будет выбран правильно.

# Простой ключ

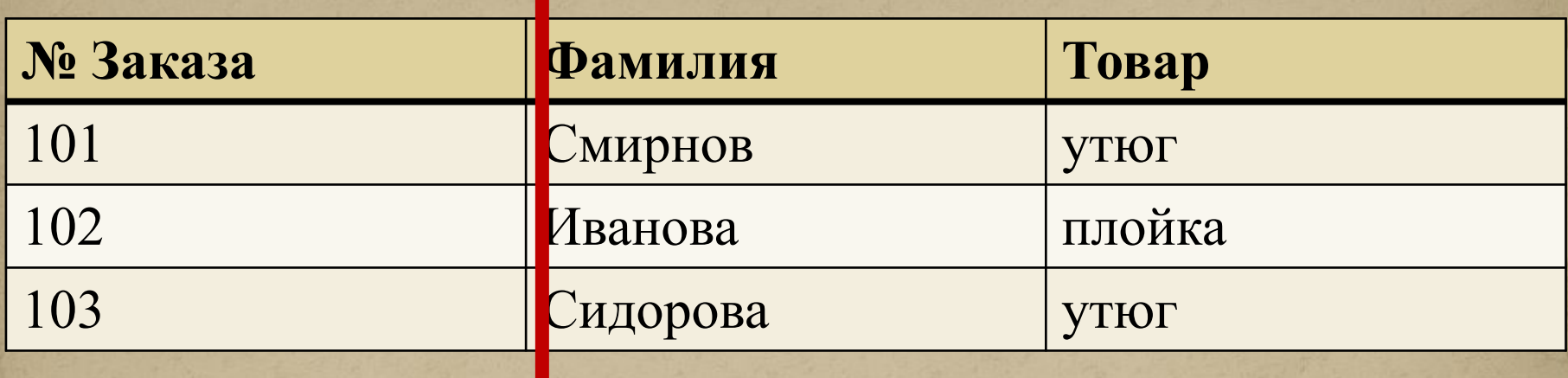

# Составной ключ

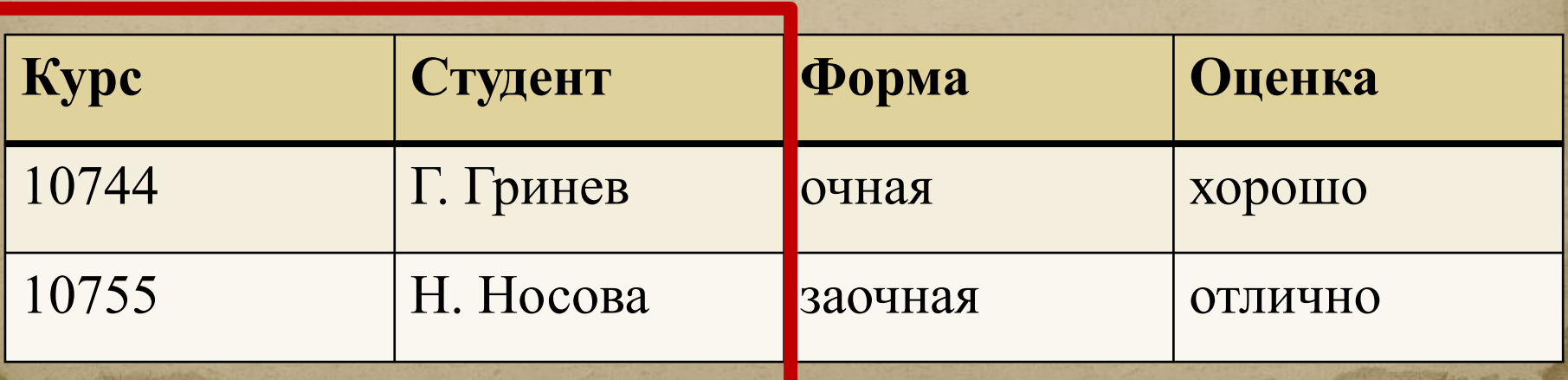

## **Первичный ключ выбран правильно если:**

1. Ни один другой столбец нельзя распознать без первичного ключа; 2. Все не ключевые поля зависят от

первичного ключа.

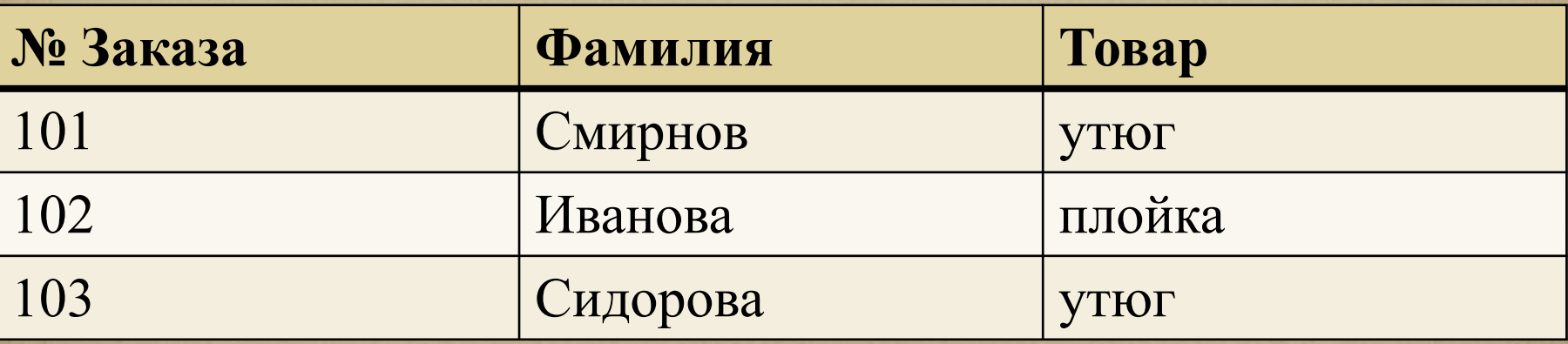

Третья нормальная форма приведение к правильному виду неключевых столбцов.

#### Неключевые столбцы не должны:

1. Зависеть от других неключевых столбцов;

2. Позволять распознать данные, то есть выступать в роли ключевого столбца.

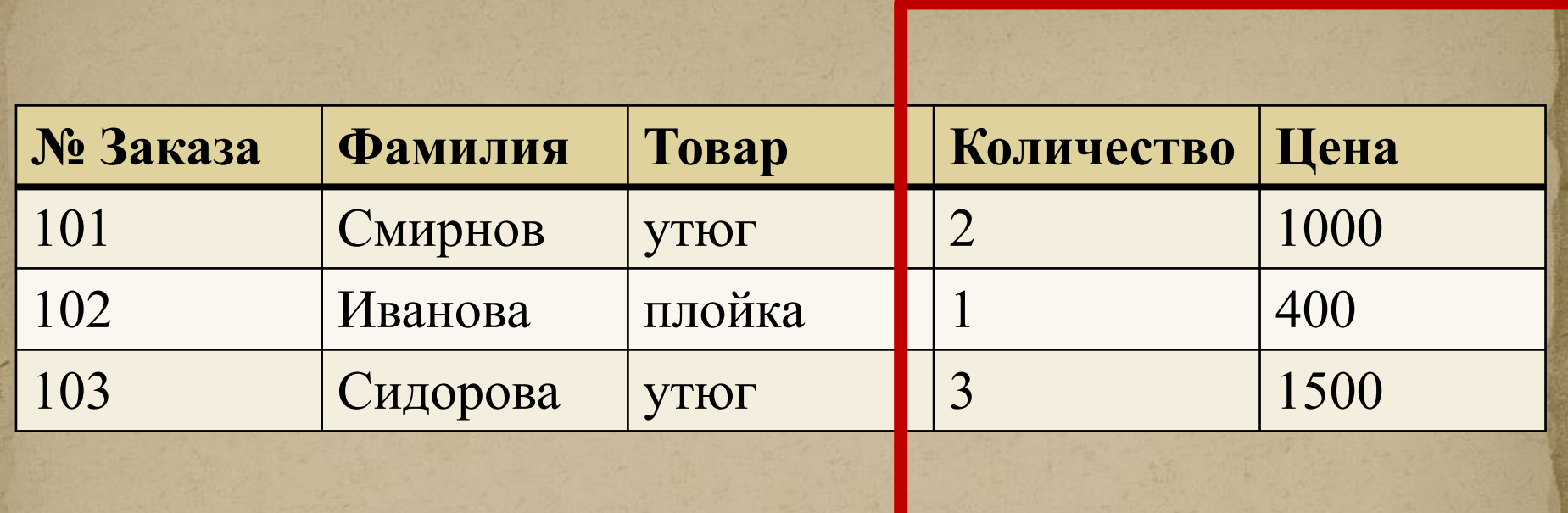

Выход: убрать столбцы, которые не соответствует нормальной форме.

**Вывод: существует пять нормальных форм,** которые позволяют правильно организовать базу данных, исключая избыточность и несогласованные связи.

1НФ – приведение базы к табличному виду; 2НФ – выбор первичного ключа; 3НФ – работа с неключевыми столбцами.

**Три нормальные формы являются основными**

## Список литературы

⚫ Тарасов В.Л. РАБОТА С БАЗАМИ ДАННЫХ В ACCESS 2010. ЧАСТЬ 1: Учебно-методическое пособие. – [электронный ресурс]. – Нижний Новгород: Нижегородский гос-университет, 2014. – 126 с. ⚫ Руководство по проектированию БД [Электронный ресурс] / Хабрахабр.ру / Режим доступа:

https://habrahabr.ru/post/193380/

⚫ Вебинар «Вся правда о нормализации баз данных» [Электронный ресурс] / Ф. Самородов / Режим доступа: https://www.youtube.com/watch?v=1GWx5CZdSCg

# БЛАГОДАРЮ ЗА ВНИМАНИЕ!